УТВЕРЖДАЮ Согласовано

И. В. Иванешко

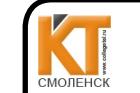

 ДОКУМЕНТ ПОДПИСАН ЭЛЕКТРОННОЙ ПОДПИСЬЮ

Учебной работе Владелец: Иванешко Ирина Васильевна Васильевна ЗАО «Диффузион инструмент» Сертификат: 009533997B26BB162CCCB9A17C8FD30591 Владелец: Иванешко Ирина Васильевна Действителен: с 22.05.2023 до 14.08.2024

Заместитель директора по смолных электронной подписью Старший системный администратор

 $OS$  2023 г.  $\frac{3}{x^{3}}$  2023 г. -Скряго Ю.В

Контрольно-оценочные средства для промежуточной аттестации по дисциплине ОПЦ.03 Информационные технологии

для специальности 09.02.07 Информационные системыи программирование

Экзамен является промежуточной формой контроля, подводит итог освоения дисциплины ОПЦ.03 Информационные технологии.

<sup>В</sup> результате освоения дисциплины студент должен освоить следующие профессиональные компетенции: ОК 01. Выбирать способы решения задач профессиональной деятельности применительно к различным контекстам;

ОК 02. Использовать современные средства поиска, анализа <sup>и</sup> интерпретации информации <sup>и</sup> информационные технологии для выполнения задач профессиональной деятельности;

ОК 04. Эффективно взаимодействовать и работать в коллективе и команде;

ОК 05. Осуществлять устную <sup>и</sup> письменную коммуникацию на государственном языке Российской Федерации <sup>с</sup> учетом особенностей социального и культурного контекста;

ОК 09. Пользоваться профессиональной документацией на государственном и иностранном языках.

ПК 1.6. Разрабатывать модули программного обеспечения для мобильных платформ.

ПК 4.1. Осуществлять инсталляцию, настройку и обслуживание программного обеспечения компьютерных систем.

Экзамен по дисциплине ОПЦ.03 Информационные технологии проводится в форме тестирования.

Тест содержит 20 вопросов (суммарно тестовых позиций и теоретических вопросов <sup>с</sup> кратким ответом), выбираемых случайным образом программой из каждого блока (состоящий первый блок 60 вопросов, второй блок 30 вопросов) заданий по <sup>10</sup> вопросов. Время тестирования — 80 минут для каждой подгруппы (по <sup>3</sup> минуты на каждый вопрос из первого блока, по <sup>5</sup> минут на каждый вопрос закрытого типа). Время на подготовку <sup>и</sup> проверку тестирования - 30 мин.

## Критерии оценивания

«5 баллов»- получают студенты, справившиеся с работой 100-90%;

«4 балла»- соответствует работа, содержащая 89-75% правильных ответов;

«+ оалла» - соответствует работа, содержащая 69-7570 правильных ответов;<br>«3 балла» - соответствует работа, содержащая 74-60% правильных ответов;<br>«2балла» - соответствует работа, содержащая менее 60% правильных ответ

«2балла» - соответствует работа, содержащая менее 60% правильных ответов.

## Шкала оценивания образовательных результатов:

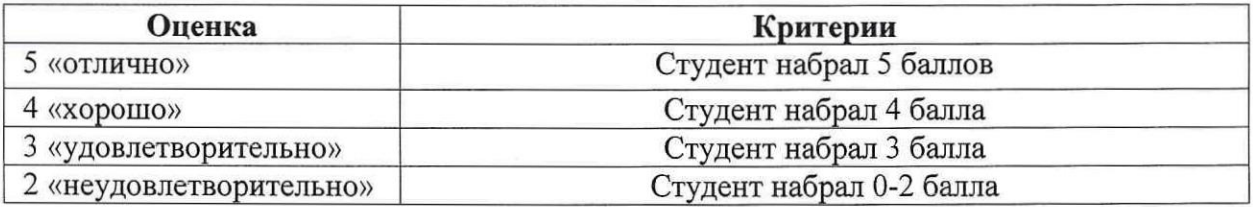

Первый блок заданий Формируемые ОК 1, ОК 2, ОК9, ПК1.6 , ПК 4.1

- 1. Как идентифицируется для пользователя ячейка электронной таблицы?
	- 1) путем последовательного указания имени столбца и номера строки, на пересечении которы располагается ячейка;
	- 2) адресом машинного слова оперативной памяти, отведенного под ячейку;
	- 3) специальным кодовым словом;
	- 4) именем, произвольно задаваемым пользователем.
- 2. В электронных таблицах что нельзя удалить?
	- 1) столбец
	- 2) строку
	- 3) имя ячейки
	- 4) содержимое ячейки
- 3. При перемещении или копировании в электронных таблицах, что происходит с абсолютными ссылками?
	- 1) не изменяются;
	- 2) преобразуются вне зависимости от нового положения формулы;
	- 3) преобразуются в зависимости от нового положения формулы;
	- 4) преобразуются в зависимости от длины формулы.
- 4. При перемещении или копировании в электронных таблицах, что происходит с относительными ссылками?
	- 1) не изменяются;
	- 2) преобразуются вне зависимости от нового положения формулы;
	- 3) преобразуются в зависимости от нового положения формулы;
	- 4) преобразуются в зависимости от длины формулы.
- 5. Что такое диаграмма?
	- 1) форма графического представления числовых значений, которая позволяет облегчить интерпретацию числовых данных;
	- 2) карта местности.
	- 3) график;
	- 4) красиво оформленная таблица;
- 6. Для чего предназначена программа MicrosoftPowerPoint?
	- 1) Для обеспечения правильной работы процессора компьютера
	- 2) Для проведения мультимедийных презентаций
	- 3) Для набора и редактирования текста
	- 4) Для работы с таблицами и диаграммами
- 7. Как можно изменить внешнее оформление слайда в программе MicrosoftPowerPoint?
	- 1) Файл → Изменить внешнее оформление
	- 2) Формат → Оформление слайда
	- 3) Правка → Вид → Изменить внешнее оформление слайда
	- 4) Показ слайдов → Изменить шаблон
- 8. Какая кнопка панели Рисование в программе Power Point меняет цвет контура фигуры?
	- 1) цвет шрифта
	- 2) тип линии
	- 3) тип штриха
	- 4) цвет линий
- 9. Чему равно время непрерывной работы на компьютере?
	- 1) Не более 20 минут
	- 2) Не более 30 минут
	- 3) Не более 40 минут
- 10. Какие негативных последствий развития современных информационных и коммуникационных технологий бывают?
	- 1) реализацию гуманистических принципов управления обществом и государством;
	- 2) формирование единого информационного пространства;
	- 3) вторжение информационных технологий в частную жизнь людей, доступность личной информации для общества и государства
- 4) организацию свободного доступа каждого человека к информационным ресурсам человеческой цивилизации;
- 5) решение экологических проблем.
- 11. Как называется процесс использование информации с целью шантажа?
	- 1) процесс передачи информации;
	- 2) процесс поиска информации;
	- 3) уголовно наказуемый процесс использования информации;
	- 4) процесс обработки информации;
	- 5) процесс кодирования информации
- 12. Как называется группа компьютеров, связанных каналами передачи информации и находящихся в пределах территории, ограниченной небольшими размерами: комнаты, здания, предприятия?
	- 1) глобальной компьютерной сетью;
	- 2) информационной системой с гиперсвязями;
	- 3) локальной компьютерной сетью;
	- 4) электронной почтой;
	- 5) региональной компьютерной сетью?
- Как добавить новый слайд в программе MicrosoftPowerPoint? 13.
	- 1) Файл → Добавить новый слайд
	- 2) Вид → Слайд → Добавить новый
	- 3) Слайд → Новый
	- 4) Вставка → Создать слайд
- 14. Как называется множество компьютеров, связанных каналами передачи информации и находящихся в пределах одного помещения, здания?
	- 1) глобальной компьютерной сетью;
	- 2) информационной системой с гиперсвязями;
	- 3) локальной компьютерной сетью;
	- 4) электронной почтой;
	- 5) региональной компьютерной сетью.
- 15. Что такое прикладное программное обеспечение?
	- 1) справочное приложение к программам
	- 2) текстовый и графический редакторы, обучающие и тестирующие программы, игры
	- 3) набор игровых программ
- 16. Что представляют собой информационная технология?
	- 1) производство информации для её последующего анализа;
	- 2) процесс, обеспечивающий передачу информации различными средствами;
	- 3) процесс, использующий совокупность средств и методов обработки и передачи первичной информации для получения информации нового качества о состоянии объекта, процесса или явления;
	- 4) совокупность определённых действий, направленных на создание информационного продукта;
	- 5) процесс, состоящий из чётко регламентированных правил выполнения операций с данными, хранящимися в компьютере.
- 17. Что такое глобальная компьютерная сеть?
	- 1) информационная система с гиперсвязями;
	- 2) множество компьютеров, связанных каналами передачи информации и находящихся в пределах одного помещения, здания;
	- 3) система обмена информацией на определенную тему;
	- 4) совокупность локальных сетей и компьютеров, расположенных на больших расстояниях и соединенные в единую систему.
- 18. Что такое телеконференция?
	- 1) обмен письмами в глобальных сетях;
	- 2) информационная система в гиперсвязях;
	- 3) система обмена информацией между абонентами компьютерной сети;
	- 4) служба приема и передачи файлов любого формата;
- 5) процесс создания, приема и передачи web-страниц.
- 19. Какой из перечисленных способов подключения к Интернет обеспечивает наибольшие возможности для доступа к информационным ресурсам?
	- 1) постоянное соединение по оптоволоконному каналу;
	- 2) удаленный доступ по телефонным каналам;
	- 3) постоянное соединение по выделенному каналу;
	- 4) терминальное соединение по коммутируемому телефонному каналу;
	- 5) временный доступ по телефонным каналам.
- 20. В каком случае разные файлы могут иметь одинаковые имена?
	- 1) если они имеют разный объем
	- 2) если они созданы в различные дни
	- 3) если они созданы в различное время суток
	- 4) если они хранятся в разных каталогах
- 21. Что такое прикладное программное обеспечение?
	- 1) программы для обеспечения работы других программ
	- 2) программы для решения конкретных задач обработки информации
	- 3) программы, обеспечивающие качество работы печатающих устройств
- 22. Текстовый редактор представляет собой программный продукт, входящий в состав чего?
	- 1) системного программного обеспечения;
	- 2) систем программирования;
	- 3) прикладного программного обеспечения;
	- 4) уникального программного обеспечения;
	- 5) операционной системы.
- 23. Какое из названных действий можно произвести с архивным файлом?
	- 1) переформатировать;
	- 2) распаковать;
	- 3) просмотреть;
	- 4) запустить на выполнение;
	- 5) отредактировать
- 24. Чем характеризуются загрузочные вирусы характеризуются?
	- 1) поражают загрузочные сектора дисков;
	- 2) поражают программы в начале их работы;
	- 3) запускаются при загрузке компьютера;
	- 4) изменяют весь код заражаемого файла;
	- 5) всегда меняют начало и длину файла.
- 25. Может ли произойти заражение компьютерными вирусами в процессе работы с электронной почтой?
	- 1) да, при чтении текста почтового сообщения
	- 2) да, при открытии вложенных в сообщение файлов
	- 3) да, в процессе работы с адресной книгой
	- 4) не может произойти
- 26. К числу основных функций текстового редактора, что относится?
	- 1) копирование, перемещение, уничтожение и сортировка фрагментов текста;
	- 2) создание, редактирование, сохранение и печать текстов;
	- 3) строгое соблюдение правописания;
	- 4) автоматическая обработка информации, представленной в текстовых файлах.
- 27. С помощью компьютера текстовую информацию какие действия можно выполнять?
	- 1) хранить, получать и обрабатывать:
	- 2) только хранить;
	- 3) только получать;
	- 4) только обрабатывать
- 28. Что устанавливается в текстовом редакторе при задании параметров страницы?
	- 1) Гарнитура, размер, начертание;
- 2) Отступ, интервал;
- 3) Поля, ориентация;
- 4) Стиль, шаблон.
- 29. Что такое гипертекст?
	- 1) структурированный текст, в котором могут осуществляться переходы по выделенным меткам;
	- 2) обычный, но очень большой по объему текст;
	- 3) текст, буквы которого набраны шрифтом очень большого размера;
	- 4) распределенная совокупность баз данных, содержащих тексты.
- 30. Если при редактировании текста в процессе вставки символов стираются символы справа от курсора, то это означает, что нажата какая клавиша?
	- 1) CapsLock
	- 2) ScrollLock
	- 3) PrtSc
	- 4) Pause
	- 5) Insert
- 31. Что не является уровнем настольных издательских систем?
- 1) аппаратный уровень
- 2) интеллектуальный уровень +
- 3) программный уровень
- 4) пользовательский уровень
- 32. С какого знака начинается запись формулы в Excel?
- 1) Цифра
- $2) +$
- $3) =$
- $4) -$
- 33. Пересечение столбца и строки что образуют в Excel?
- 1) столбец
- 2) колонку
- 3) ячейку
- 4) лунку
- 34. Что такое адрес ячейки в Excel?
- $1)$  поле
- 2) значение
- 3) уникальное имя
- 4) индекс
- 35. Как называется совокупность рабочих листов MS-Excel?
- 1) рабочее поле
- 2) рабочая книга
- 3) блокнот
- 4) записная книга
- 36 Как называется состояние ячейки электронной таблицы?
- 1) массивная
- 2) активная
- 3) пассивная
- 4) агрессивная
- 37. Как называется некоторое количество ячеек, представляющих прямоугольную область?
- 1) выборка
- 2) диапазон
- 3) отбор
- $4)$  отчет
- 38. Формулы Excel вводятся на каком языке?
- 1) латинском

 $2)$  русском 3) оба верны 4) оба не верны 39. Файл Excel имеет какое расширение?  $1).$ txt  $2)$ .doc  $3)$ .xls  $4)$ .prn 40. После ввода формулы нужно, что нажать? 1) enter  $2)$  Ctrl 3) Shift 4) Shift+enter 41. Столбцы в таблице в Excel обозначены буквами, а как обозначены строки? 1) буквами 2) иероглифами 3) цифрами 4) знаками 42. Ячейка - это элемент какой программы? Выберите один из 4 вариантов ответа: 1) Word 2) Excel 3) Paint 4) Power Point 43. Система Windows -[.....] система. 1) оперативная 2) операционная 3) логарифмическая 4) арифметическая 44. Для обмена информацией между приложениями что служит? 1) буфер выбора 2) буфер замены 3) буфер обмена 4) стоп-буфер 45. Для занесения информации в буфер обмена какая служит команда? 1) копировать 2) вставить 3) заменить 4) удалить 46. Как называется совокупность байтов на диске, имеющих собственное имя?  $1)$  сектор 2) кластер 3) файл 4) ячейка 47. Что такое MS - Word? 1) текстовый редактор 2) текстовый процессор 3) текстовый регрессор 4) текстовая настольная издательская система 48. WORD по умолчанию записывает файлы с каким расширением?  $1)$ .dol  $2)$ .doc  $3)$ .txt  $4)$ .xls 49. Что называют изменение внешнего вида текста?

Выберите один из 4 вариантов ответа:

- 1) моделирование
- 2) форматирование

3) конфигурирование

4) архивирование

50. Перед форматированием текста, что необходимо сделать с текстом?

Выберите один из 4 вариантов ответа:

- 1) обрамить
- 2) выделить
- 3) прочитать
- 4) промерить

51. Какой кнопкой удалить символ справа от курсора?

Выберите один из 3 вариантов ответа:

- 1) Backspace
- 2) Delete
- 3) Insert
- 52. Какие типы шрифта не присутствуют в WORD?
- 1) полужирный
- 2) сложный
- 3) подчеркнутый
- 4) курсив
- 53. Что такое изменение содержания текста?
- 1) форматирование
- 2) редактирование
- 3) классифицирование
- 4) моделирование

54. Какие программы используются для создания и редактирования текстового файла в Windows?

- 1) Microsoft Access
- 2) Microsoft Exel
- 3) Microsoft Word
- 4) Microsoft Power Point
- 55. Каковы основные функции текстовых редакторов?
- 1) создание таблиц и выполнение расчетов по ним
- 2) редактирование текста, форматирование текста, вывод текста на печать
- 3) разработка графических приложений
- 4) разработка презентаций
- 56. Куда помещается вырезанный фрагмент текста?
- 1) буфер обмена данными
- 2) корзину
- 3) специальный файл данных
- 57. Какое окно может быть активно при работе с несколькими документами?
- 1) активными могут быть два окна
- 2) активным может быть одно окно
- 3) активными могут быть несколько окон
- 4) активны все окна
- 58. Каковы основные функции табличного процессора?
- 1) создание таблиц и выполнение расчетов по ним
- 2) редактирование текста, форматирование текста, вывод текста на печать
- 3) разработка графических приложений
- 4) все ответы правильные
- 59. Чем определяется адрес ячейки в электронной таблице?

Выберите один из 3 вариантов ответа:

- 1) номером листа и номером строки
- 2) номером листа и именем столбца
- 3) названием столбца и номером строки

60. Вы построили диаграмму в Excel по некоторым данным из таблицы, а через некоторое время изменили эти данные. Как перестроить диаграмму для новых данных таблицы?

1) Пересчет диаграммы в стандартном режиме произойдет автоматически

- 2) Достаточно дважды щелкнуть мышью по диаграмме
- 3) Достаточно один раз щелкнуть мышью по диаграмме
- 4) Необходимо построить новую диаграмму

## Второй блок заданий Формируемые ОК 1, ОК 2, ОК 9, ПК 1.6, ПК 4.1

1. Какой кнопкой или их сочетанием прекратить показ слайдов и вернуться в режим редактирования в программе Microsoft PowerPoint?

- 2. Что означает систематизированное (структурированное) хранилище информации?
- 3. С чего всегда начинается создание базы данных?
- 4. Каким нажатием осуществляется вызов контекстного меню в MS-Word?
- 5. Какова правильная формула для расчета суммы трех чисел?

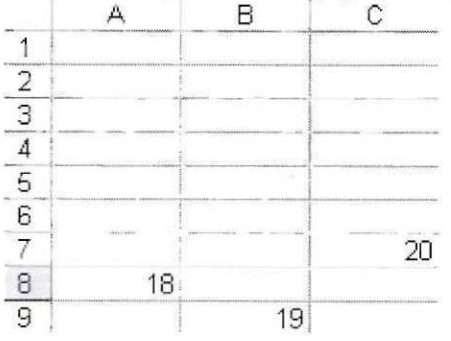

6. Что происходит при нажатии клавиши Print Screen?

7. Как будет выглядеть содержимое ячейки Excel при следующих параметрах формата ячейки?

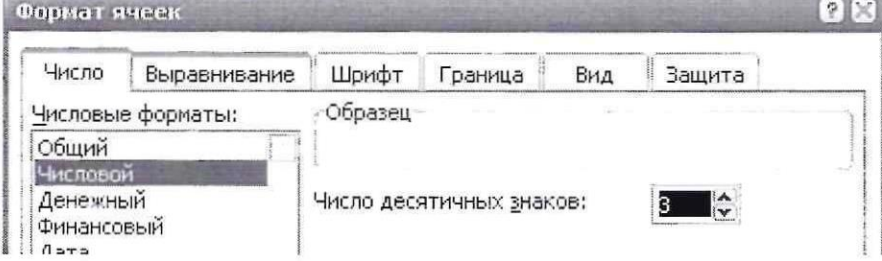

7. Что произойдет с текстом в MS-WORD при установке следующих параметров?

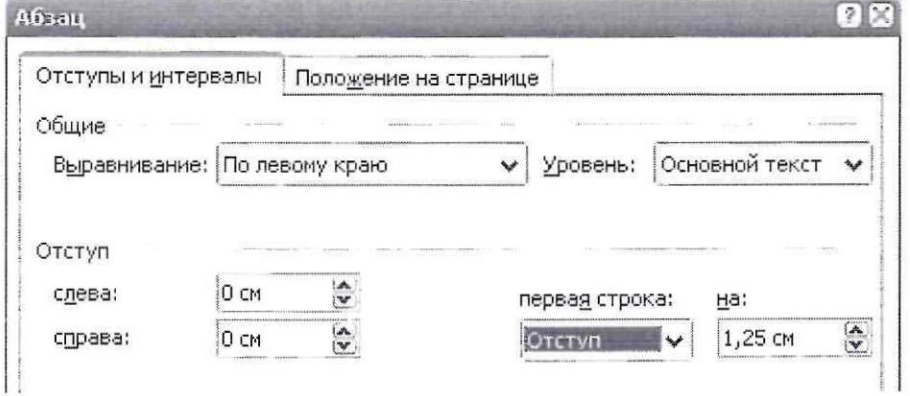

8. Что такое программа?

9. Какой домен верхнего уровня в Internet имеет Россия?

10. Какой переход могут обеспечить гиперссылки на web-странице?

11. Для работы с АИС создают специальные рабочие места пользователей (в том числе работников), получившие какое название?

12. В состав чего входит текстовый процессор?

13. Для чего предназначен текстовый процессор?

14. Что за области, расположенные в верхнем и нижнем поле каждой страницы документа, которые обычно содержат повторяющуюся информацию?

15. Набор параметров форматирования, который применяется к тексту, таблицам и спискам, чтобы быстро изменить их внешний вид, одним действием применив сразу всю группу атрибутов форматирования. Что это?

16. Какие команды меню Формат в текстовом процессоре MS Word позволяют осуществить действия?

17. Какие команды меню Правка в текстовом процессоре MS Word позволяют осуществить действия?

18. Что называют расстоянием между базовыми линиями соседних строк таблицы?

19. Объект, позволяющий создавать формулы в документе MS Word. Что это?

20. В каком режиме возможно создание реквизитных элементов оформления печатных страниц в текстовом процессоре MS Word?

21. Что относится к специальным средствам редактирования текста в текстовом процессоре MS Word?

- 22. Что можно вставить в документ MS Word?
- 23. Что включают в себя ссылки на ячейки в таблицах MS Word?
- 24. Что содержат в себе формулы для вычисления в таблицах MS Word?
- 25. Какие документы используются при слиянии?
- 26. Что может являться источником данных при слиянии?
- 27. Какие ссылки на ячейки могут быть в табличном процессоре MS Excel?
- 28. На каком уровне выполняется ограничение доступа к электронным таблицам?
- 29. Что можно применить для запуска макросов?
- 30. Какой тип шрифта не присутствует в WORD?

Составил преподаватель

Скряго О.С.

Рассмотрено на заседании методуческой комиссии компьютерных сетей и администрирование Председатель МК Скряго О.С. Протокол №1 31.08,